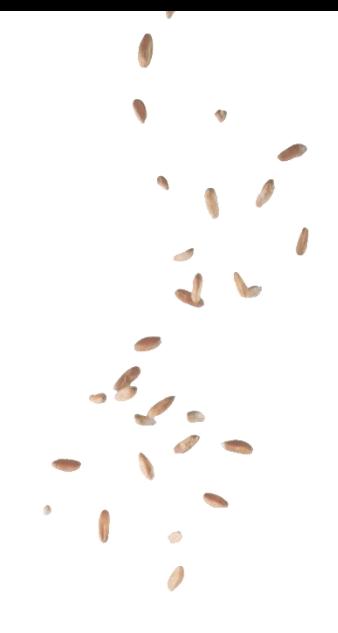

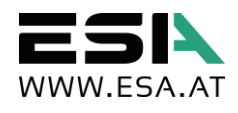

# ESA AUSFÜHRUNGSSTANDARD FÜR INDUSTRIEANLAGEN VERSION 2.0 2016.02.11

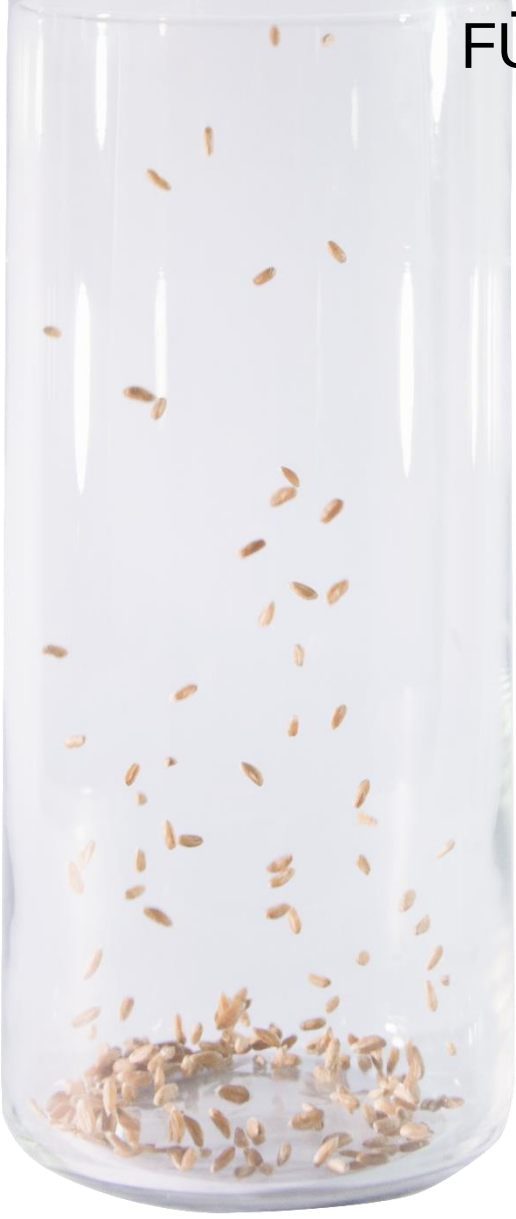

Dateiname: Ausführungsstandard für Industrieanlagen V2 Version: 2.0 / Stand per 2016.02.11

# **INHALTSVERZEICHNIS**

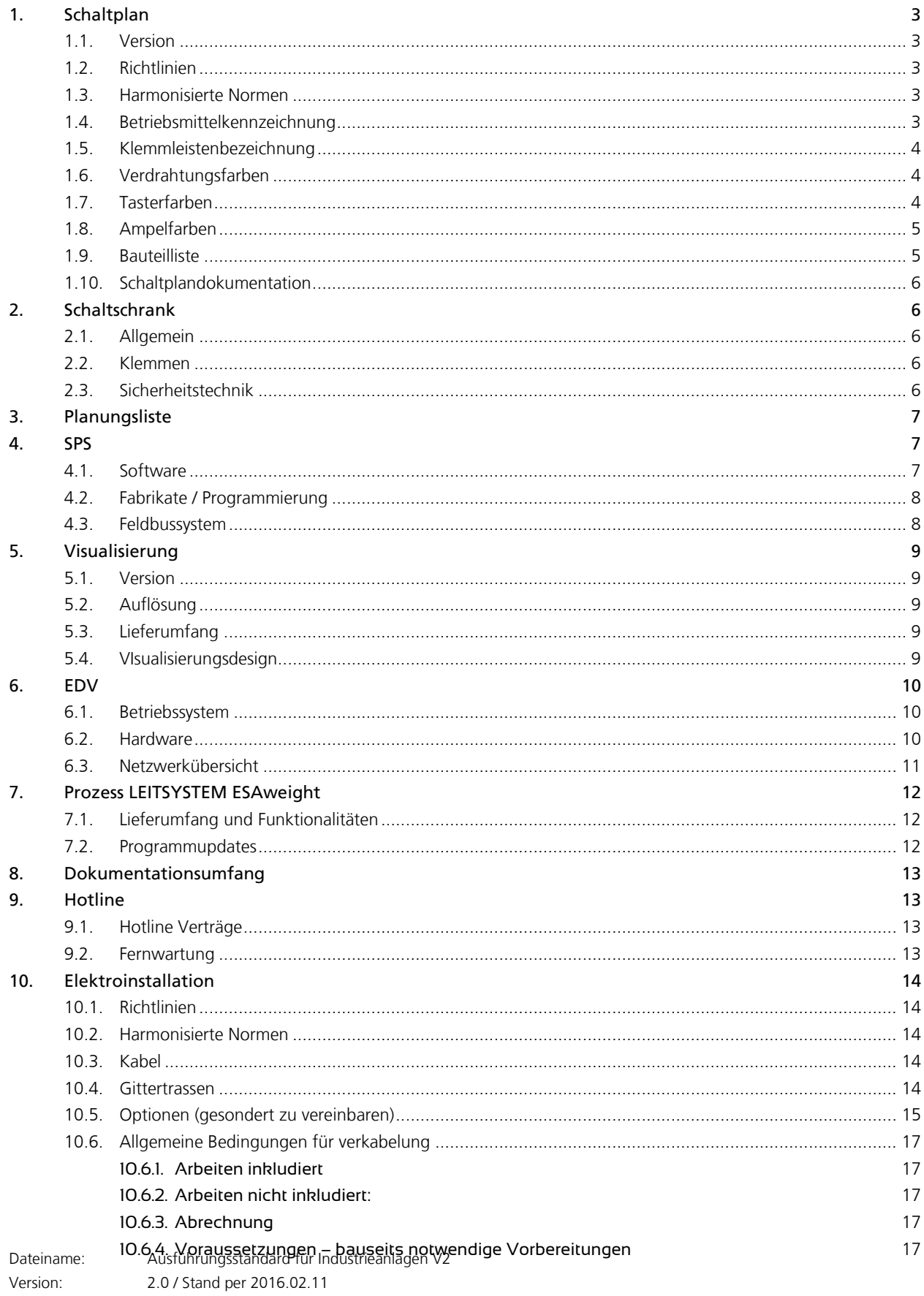

# <span id="page-2-0"></span>1. SCHALTPLAN

#### <span id="page-2-1"></span>1.1. VERSION

Die Erstellung der Schaltpläne erfolgt mit dem Engineering Tool E-Plan P8. Schaltpläne werden als "pdf-file" bereitgestellt. Mit einem kostenlosen "pdf-reader" können die Schaltpläne angesehen und ausgedruckt werden. Auf Wunsch können Schaltplanseiten auch als "dwg" oder "dxf" exportiert und zur Verfügung gestellt werden.

Anderweitig gewünschte Zeichenprogramme (Engineering Tools) auf Anfrage.

#### <span id="page-2-2"></span>1.2. RICHTLINIEN

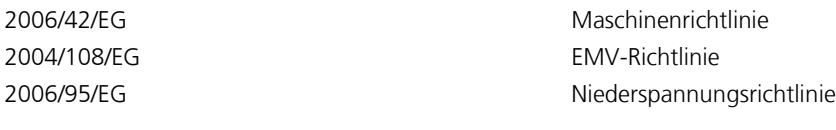

#### <span id="page-2-3"></span>1.3. HARMONISIERTE NORMEN

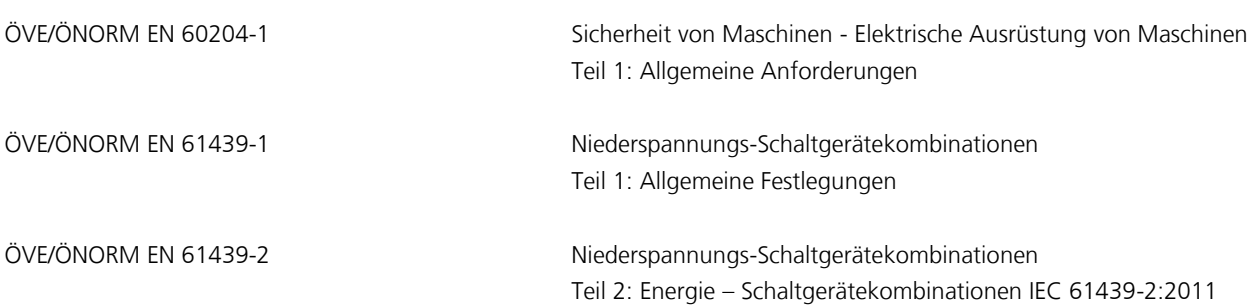

#### <span id="page-2-4"></span>1.4. BETRIEBSMITTELKENNZEICHNUNG

Die vollständige Betriebsmittelkennzeichnung im Schaltplan setzt sich zusammen aus: **=**Anlage**+**Ort (Verteiler**|**Verteilerfeld)**-**Betriebsmittel

#### Beispiele:

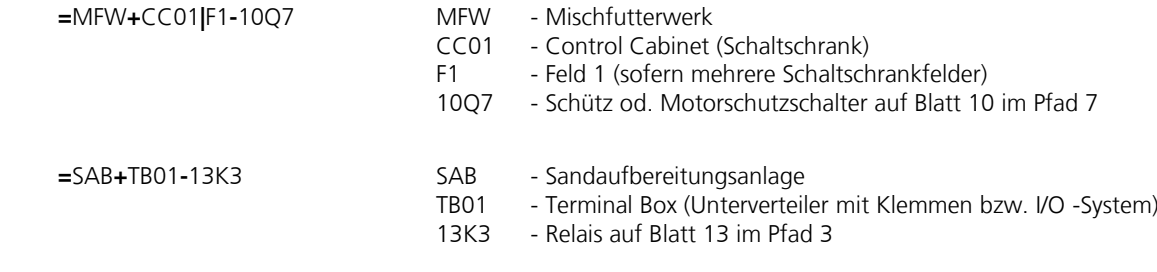

Betriebsmittelkennzeichnung nach DIN EN 81346-2 Nummerierungsformat: Seite + Normzeichen + Pfad

Dateiname: Ausführungsstandard für Industrieanlagen V2 Version: 2.0 / Stand per 2016.02.11

## <span id="page-3-0"></span>1.5. KLEMMLEISTENBEZEICHNUNG

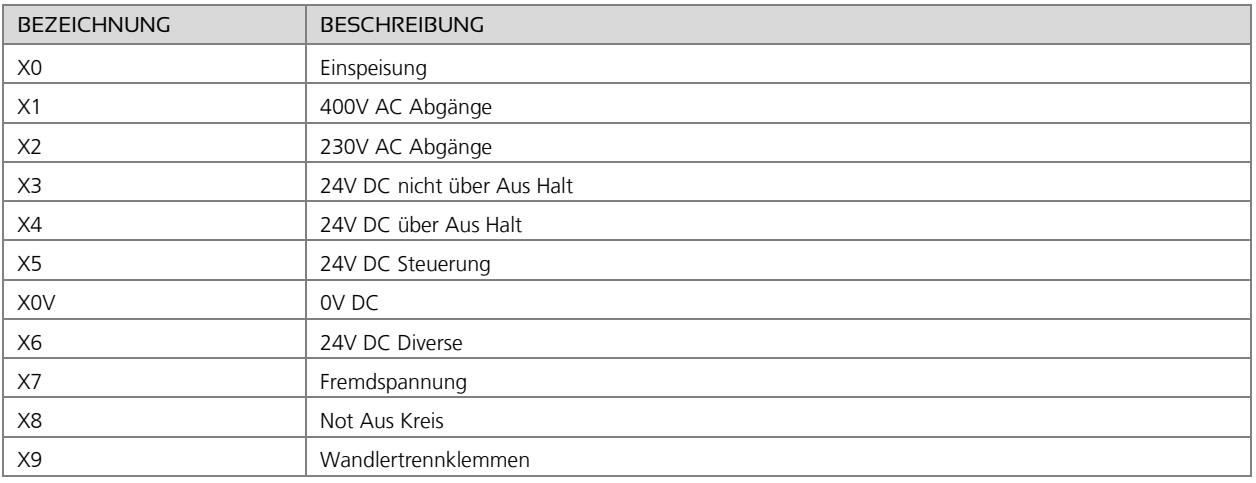

## <span id="page-3-1"></span>1.6. VERDRAHTUNGSFARBEN

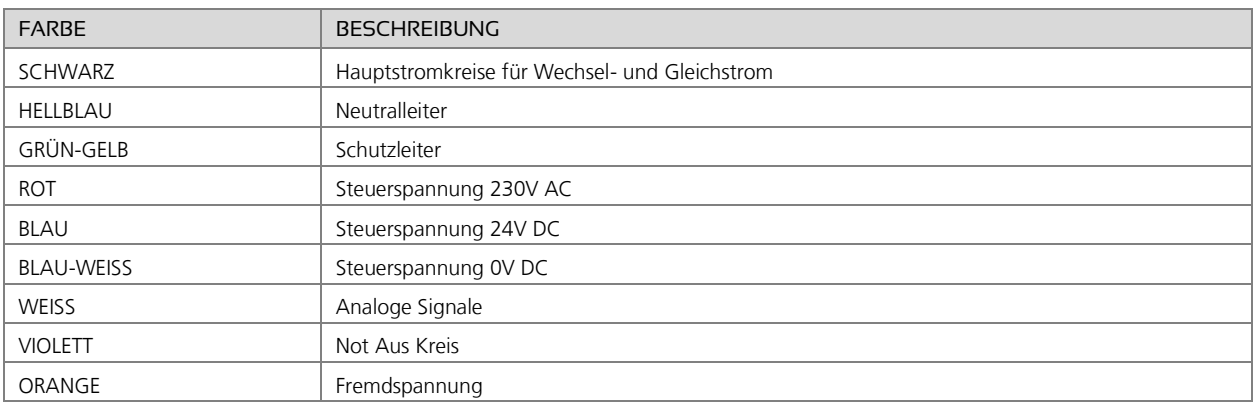

## <span id="page-3-2"></span>1.7. TASTERFARBEN

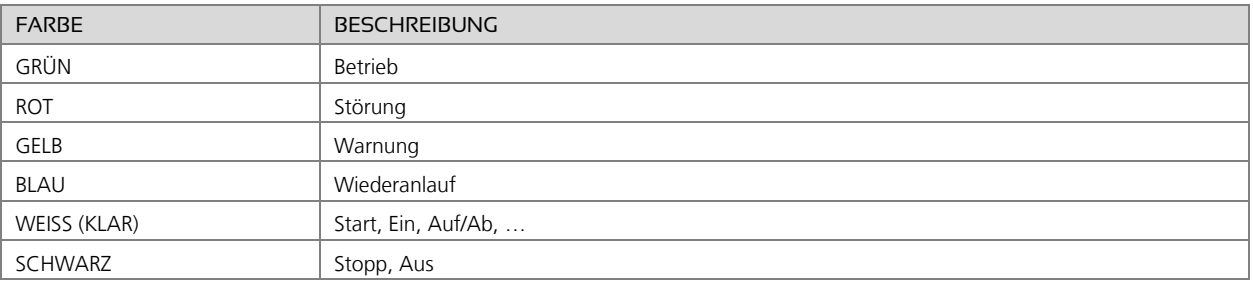

#### <span id="page-4-0"></span>1.8. AMPELFARBEN

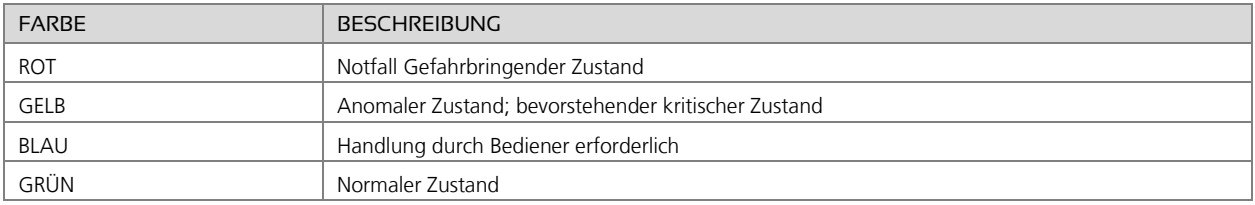

## <span id="page-4-1"></span>1.9. BAUTEILLISTE

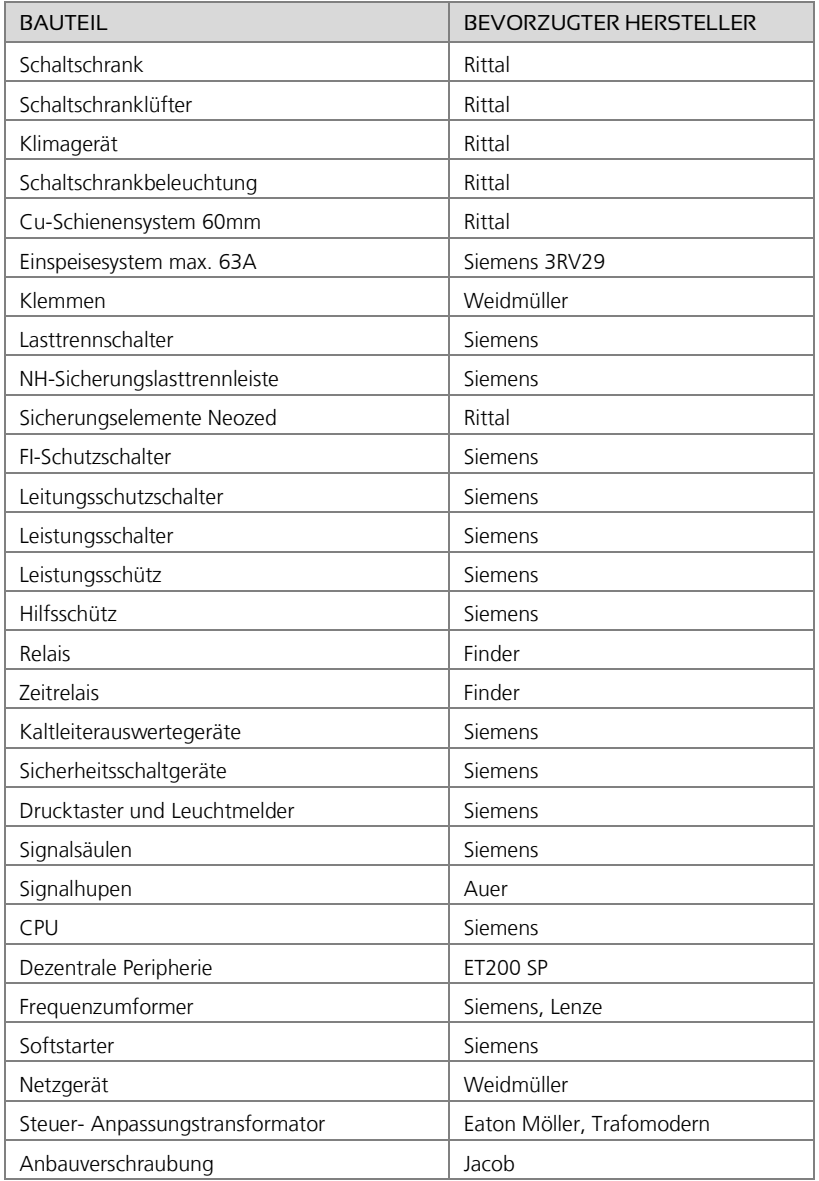

## SEITE 6

#### <span id="page-5-0"></span>1.10. SCHALTPLANDOKUMENTATION

- Stromlaufplan mit Zielpunktverdrahtung "pdf"<br>"pdf...
- Inhaltsverzeichnis "pdf"
- Aufbauplan "pdf"<br>Bauteilliste, Stückliste "pdf" bauteilliste, Stückliste "pdf"
- Bauteilliste, Stückliste "pdf"<br>Klemmenplan "pdf"
- Klemmenplan
	- Kabelliste "pdf" bzw. auf Wunsch als "excel"

# <span id="page-5-1"></span>2. SCHALTSCHRANK

#### <span id="page-5-2"></span>2.1. ALLGEMEIN

- Schaltschrankgehäuse Stahlblech pulverbeschichtet RAL7035
- Schaltschranksockel Stahlblech pulverbeschichtet RAL 7022
- Schutzklasse IP54
- Leistungs- und Steuerungsteil in einem Schaltschrank
- Kabeleinführung:
	- o In Standverteiler von unten durch den Sockel mittels Kabeleinführungsbleche und Tüllen
	- o In Hängeschränken von unten über eine Kunststoff-Kabelflanschplatte mit Membranen
- Standardabmessungen bei Standschränken beträgt 1200x2000x400mm (BxHxT)
- bzw. 500mm je nach Notwendigkeit, zusätzlich eines Schaltschranksockels mit 200mm.
- Schaltschrankbeleuchtung in jedem Standschrank
- Schaltschrankverschluss Doppelbart
- Schaltplantasche aus Kunststoff
- Umgebungstemperatur: +5°C bis +35°C für die Auslegung der Schaltschrankklimatisierung

#### <span id="page-5-3"></span>2.2. KLEMMEN

- Motorklemmen: Weidmüller ZDU, ZPE
- 230V AC Abgänge: Weidmüller ZDL 2.5 S/N/L/PE
- 24V DC: Weidmüller ZDK 2.5

Federzugklemmen bis 16mm² Anschlussquerschnitt

#### <span id="page-5-4"></span>2.3. SICHERHEITSTECHNIK

Eine Risikobeurteilung ist nicht im Lieferumfang von ESA! Diese ist seitens Betreiber bzw. In-Verkehr-Bringer der Maschine bzw. Anlage bereit zu stellen.

Sicherheitsbezogene Teile einer Steuerung werden nach EN 13849-1 ausgeführt. Sofern keine Risikobeurteilung bzw. keine detaillierten Angaben vorliegen, werden Sicherheitsfunktionen entsprechend Performance Level "c" realisiert.

Dateiname: Ausführungsstandard für Industrieanlagen V2 Version: 2.0 / Stand per 2016.02.11

# <span id="page-6-0"></span>3. PLANUNGSLISTE

Die Planungsliste ist ein ESA internes Dokument und dient zur Aufnahme aller relevanten Daten für die Projektierung. Andere üblicherweise verwendete Bezeichnungen für die Planungsliste sind Datenpunktliste oder Aggregatsliste. Folgende Informationen müssen entsprechend Terminplan bzw. Projektfortschritt für ESA zur Verfügung stehen, um die vereinbarten Termine einhalten zu können.

- Aggregatsbezeichnung für Schaltplan, Visualisierung, SPS-Programm
- Prozessnummer, Prozessbezeichnung → für einheitliche Kennung
- Nennleistung
- Nennstrom
- Nennspannung
- Anschlussdiagramm
- Betriebsanleitung, …

## <span id="page-6-1"></span>4. SPS

#### <span id="page-6-2"></span>4.1. SOFTWARE

Die Programmierung der Siemens Steuerungen erfolgt im TIA Portal bzw. auf Wunsch im Simatic Step7 Manager mittels folgenden Programmiersprachen:

KOP / FUP sofern lösbar, ansonsten AWL / SCL

Die SPS Software ist modular und strukturiert aufgebaut.

Es wird unterschieden zwischen:

Servicecode:

Der Servicecode besteht aus Standardfunktionen und Datenbausteinen die von ESA entwickelt wurden um Anlagen abzubilden. Der Servicecode schafft eine definierte Schnittstelle der Ein/Ausgänge zum HMI bzw. zum Automatikcode. Der Servicecode für den Handbetrieb wird unverriegelt ausgeführt.

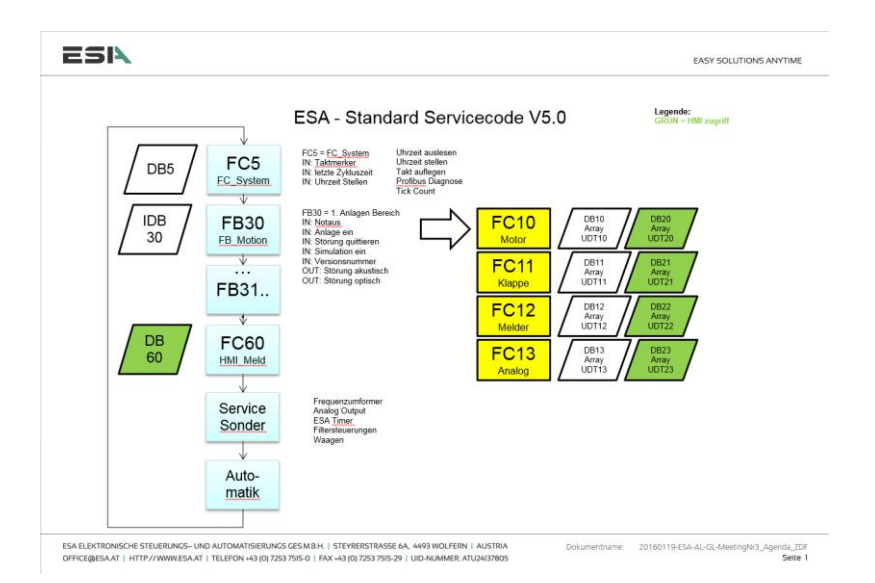

 Automatikcode: Der Automatikcode besteht aus der in der Ablaufbeschreibung definierten Funktionalität.

Dateiname: Ausführungsstandard für Industrieanlagen V2 Version: 2.0 / Stand per 2016.02.11

#### SEITE 8

#### <span id="page-7-0"></span>4.2. FABRIKATE / PROGRAMMIERUNG

Step 7 professional im TIA Portal / Servicecode V5.x oder höher / bevorzugte Steuerungsserie

- Siemens S7-1500
- Siemens S7-1200 (für kleine Anlagen, Maschinen)

Step 7 classic / Servicecode V4.x

- Siemens S7-300
- Siemens S7-400

#### <span id="page-7-1"></span>4.3. FELDBUSSYSTEM

Feldbusse ermöglichen eine kostenoptimale und wartungsarme Maschinen- und Anlageninstallation. Für die Verbindung komplexer Automatisierungskomponenten wie Bedienstationen (HMI's), Frequenzumformer, dezentrale IO Klemmen, Wiegeelektroniken mit der zentralen SPS wird Profinet bzw. Profibus DP eingesetzt.

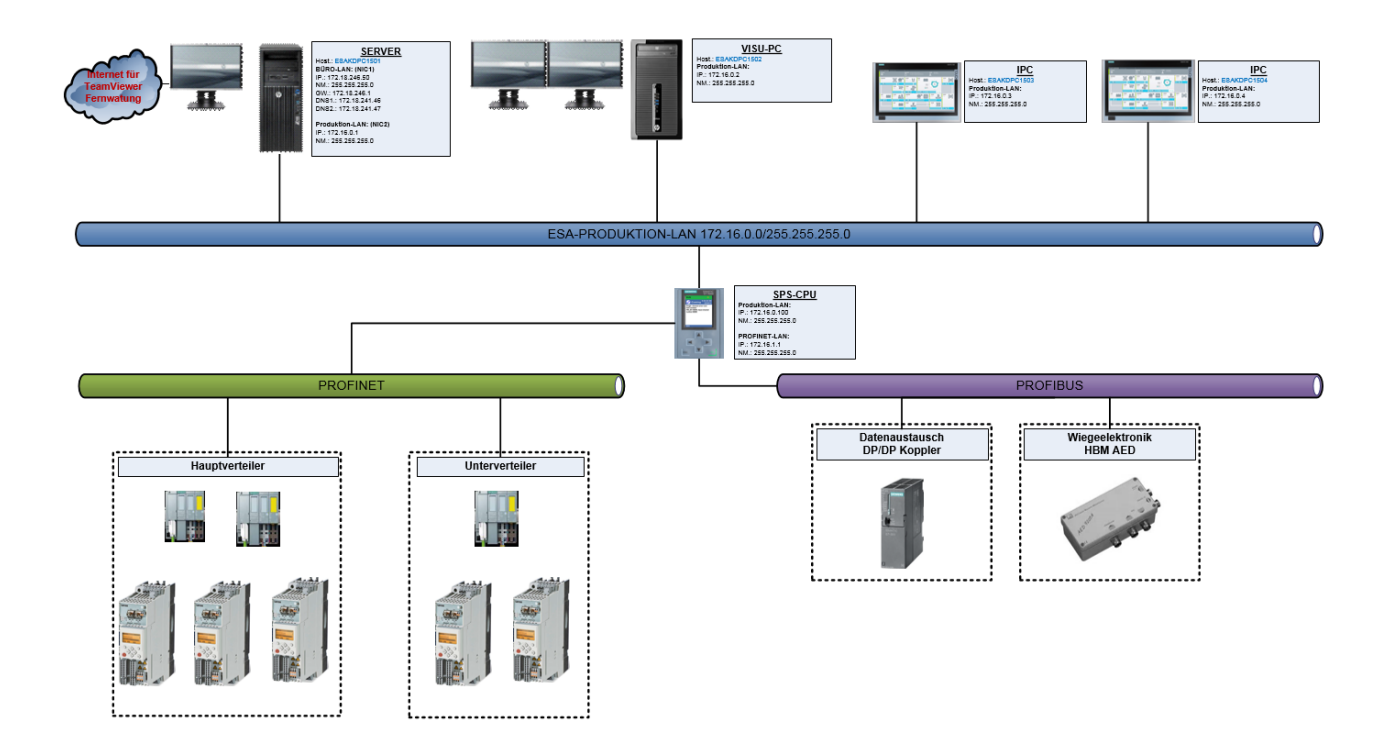

# <span id="page-8-0"></span>5. VISUALISIERUNG

## <span id="page-8-1"></span>5.1. VERSION

Die Visualisierung wird je nach Anwendung mit folgenden Systemen erstellt:

- Siemens WinCC advanced (TIA)
- Siemens WinCC flexible
- Siemens WinCC V7.x
- Zenon

Welche Version zum Einsatz kommt, ist dem Angebot zu entnehmen. Andere Hersteller auf Anfrage.

## <span id="page-8-2"></span>5.2. AUFLÖSUNG

Die Anlagenvisualisierung wird für einen Monitor mit einer Standard-Auflösung von 1920x1080 konzipiert. Dies ermöglicht den Einsatz bis großformatigen Bildschirmen.

Bei Touch PC's ist die Auflösung typenabhängig.

Je nach Visualisierungsversion, kann auch ein Multimonitorsystem eingesetzt werden. (siehe Angebot)

## <span id="page-8-3"></span>5.3. LIEFERUMFANG

Der Lieferumfang des Prozess Leitsystem ESAweight ist im Angebot definiert, die Funktionen der einzelnen Module können den Datenblättern entnommen werden.

Bedienersprache: Die Visulisierung ist mehrsprachig aufgebaut, Übersetzungen müssen vom Kunden zur Verfügung gestellt werden

- Hand und Automatikbetrieb für jedes Aggregat vorwählbar
- Störmeldesystem mit Quittierung und Protokollierung
- Chronologische Ereignisliste (CEL)
- Farbumschaltung der Aggregate bei Änderung des Betriebszustandes
- Farbumschaltung der aktiven Materialwege
- Steuerung des Zugriffs über Benutzerverwaltung
- Darstellung der aktuellen Silobelegung (Artikelbezeichnung, Gewicht) in Verbindung mit ESAweight
- Anzeige aller erfassten Analogwerte

Ab Servicecode V5

- Betriebsdatenerfassung
- Analogwerte mit Trendaufzeichnung
- Melder / Aggregate können durch Kunden bei Defekt "außer Betrieb" gesetzt werden
- Optional verfügbar
	- o Dokumentation pro Aggregat hinterleg bar

## <span id="page-8-4"></span>5.4. VISUALISIERUNGSDESIGN

Die Erstellung der Visualisierung erfolgt im ESA-Standarddesign. Optionale Änderungen sind auf Anfrage möglich. Eine detaillierte Visualisierungsbeschreibung kann zur Verfügung gestellt werden. Beispiele für Design:

### SEITE 10

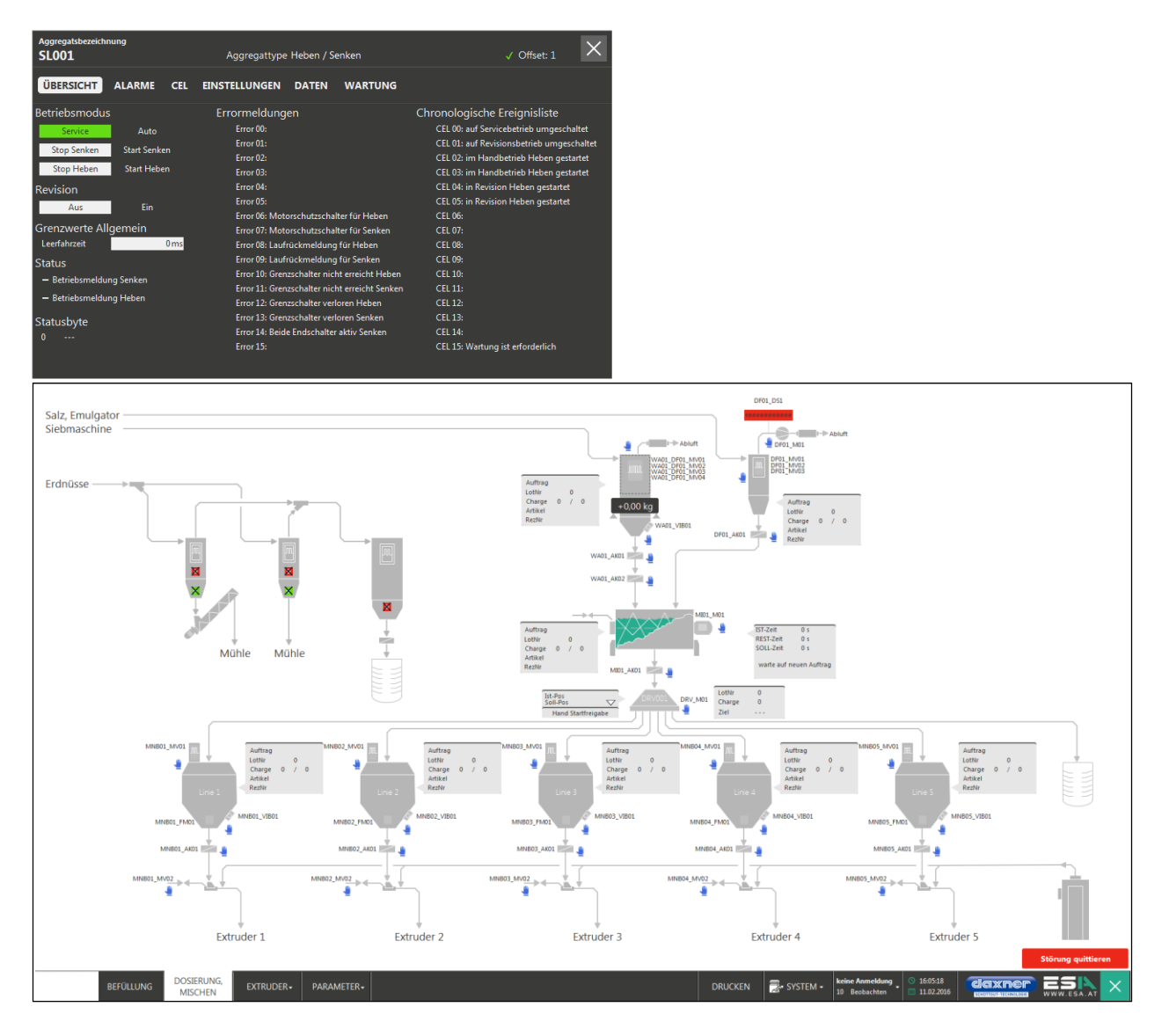

# <span id="page-9-0"></span>6. EDV

## <span id="page-9-1"></span>6.1. BETRIEBSSYSTEM

<span id="page-9-2"></span>Betriebssystem Windows 7, 32/64bit je nach Notwendigkeit bzw. Vereinbarung, Sprache deutsch

#### 6.2. HARDWARE

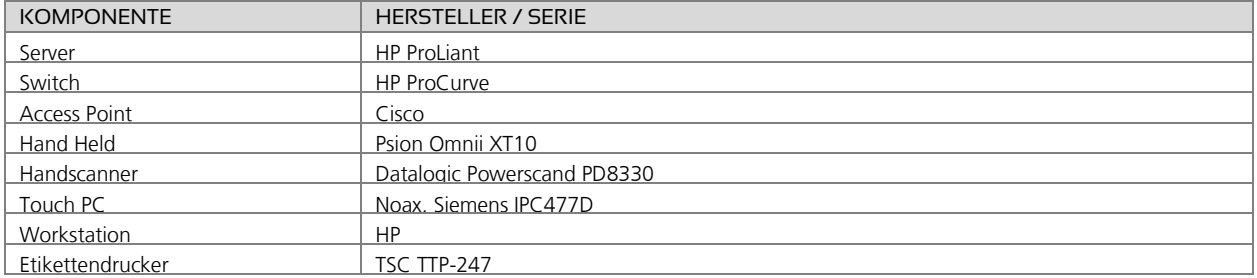

Dateiname: Ausführungsstandard für Industrieanlagen V2 Version: 2.0 / Stand per 2016.02.11

## <span id="page-10-0"></span>6.3. NETZWERKÜBERSICHT

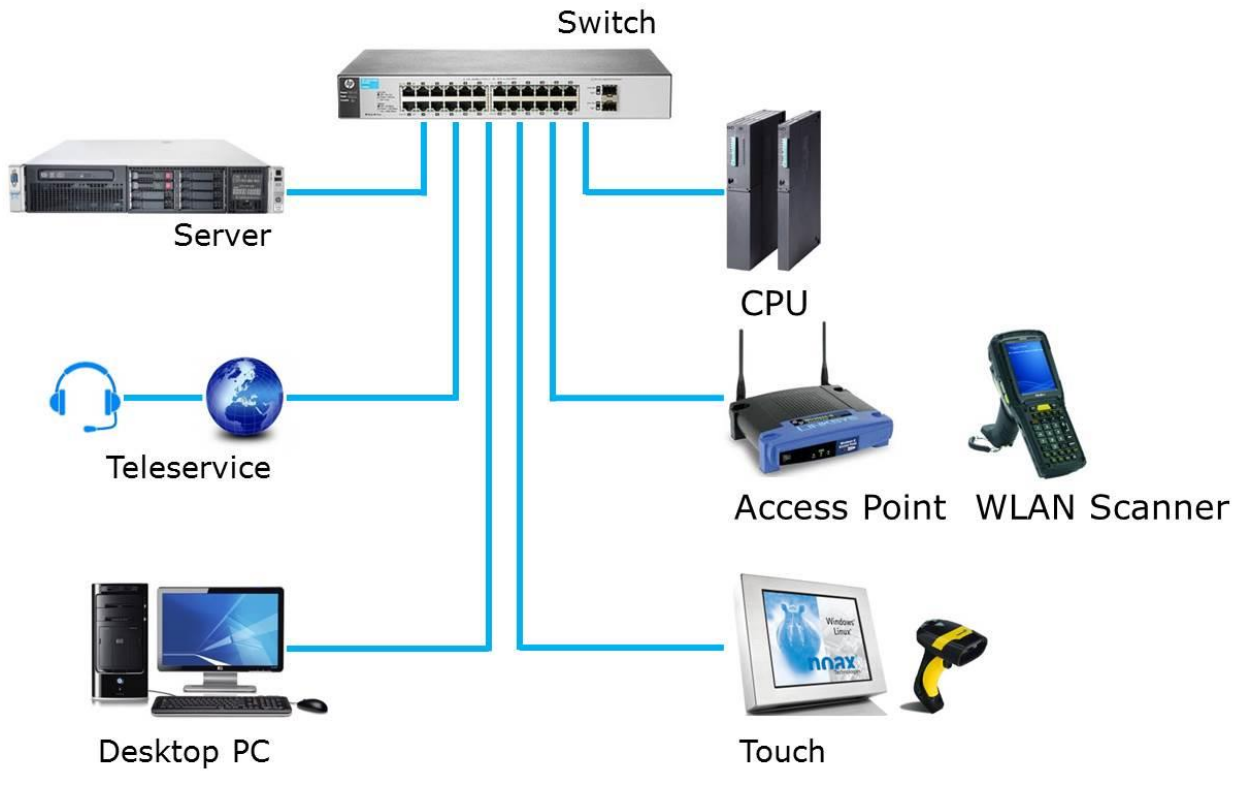

Typischer Aufbau, tatsächlicher Umfang siehe Angebot

# <span id="page-11-0"></span>7. PROZESS LEITSYSTEM ESAWEIGHT

Das Prozessleitsystem wurde von Fa. ESA für den Bereich Mischen & Dosieren sowie ergänzenden Produktions- und Logistikprozessen entwickelt. Die zentrale Softwareeinheit bildet der ESAweight Manager, dieser dient zur Verwaltung der gesamten Stammdaten und zur gesamten Konfiguration des ESAweight Prozessleitsystems. Alle Anlagenparameter wie beispielsweise Linien, Stationen, Waagen, Lager etc. sind frei konfigurierbar. Basierend auf MS SQL Datenbank und MS Windows-Versionen werden alle Daten zentral verwaltet.

Die folgende Abbildung zeigt einen Auszug von derzeit verfügbaren Modulen, welche entsprechende produktionsspezifische Funktionalitäten, von der Annahme (ESAtrade) über die Dosierung (ESAweight runtime, ESAcom) bis hin zur Lagerverwaltung (ESAlogistics) und Auslieferung (ESAtrade), zur Verfügung stellen. Eine softwareseitige Abdeckung der Kundenanforderungen über den gesamten Produktionsprozess hinweg sind modular erweiterbar.

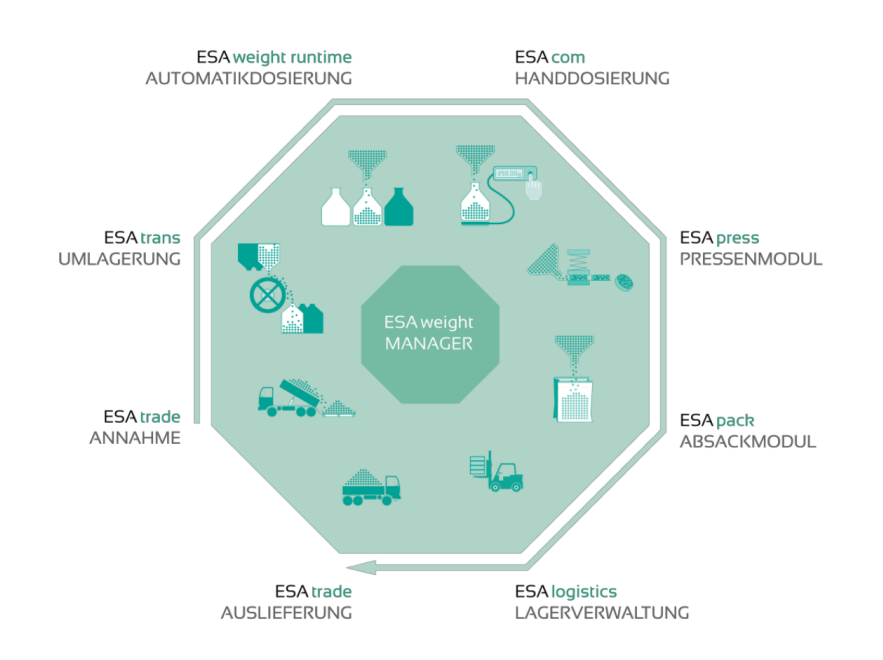

## <span id="page-11-1"></span>7.1. LIEFERUMFANG UND FUNKTIONALITÄTEN

Der Lieferumfang des Prozess Leitsystem ESAweight ist im Angebot definiert, die Funktionen der einzelnen Module können den Datenblättern entnommen werden.

Bedienersprache: Die Bedienung ist mehrsprachig aufgebaut, Übersetzungen müssen vom Kunden zur Verfügung gestellt werden

#### <span id="page-11-2"></span>7.2. PROGRAMMUPDATES

ESA stellt bei bestehendem Software Wartungsvertrag Programm-Updates der Softwareprogramme zur Verfügung, welche folgenden Umfang enthalten können:

- Funktionserweiterungen
- Anpassung des Produktes bei gesetzlichen Änderungen soweit sie das Produkt betreffen
- Korrekturen von bekanntgegebenen Fehlern und Programmmängel

Dateiname: Ausführungsstandard für Industrieanlagen V2 Version: 2.0 / Stand per 2016.02.11

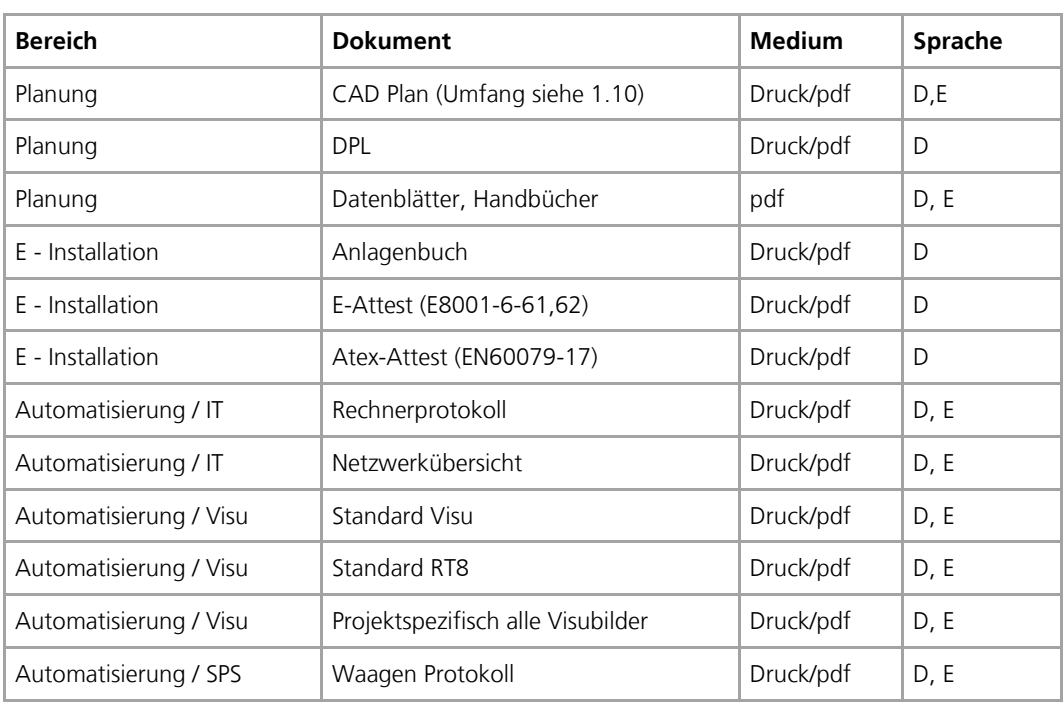

# <span id="page-12-0"></span>8. DOKUMENTATIONSUMFANG

Druckversion: einfache Ausführung

<span id="page-12-1"></span>Abweichende Dokumentationssprachen und Dokumentationen sind im Angebot und Auftrag gesondert zu vereinbaren.

## 9. HOTLINE

ESA betreibt eine 24 Stunden / 365 Tage Hotline.

<span id="page-12-2"></span>Sie werden von ausgebildeten Steuerungstechnikern in den Sprachen deutsch und englisch betreut.

## 9.1. HOTLINE VERTRÄGE

ESA bietet zwei verschiedene Verträge zur Nutzung des Supportes an.

- Mit dem Softwarewartungsvertrag sind sowohl die Updates der ESA-Softwarepakete als auch die Leistungen der ESA-Hotline definiert.
- Mit dem Hotline Nutzungsvertrag sind die Leistungen der ESA-Hotline definiert

Details entnehmen Sie den jeweiligen Verträgen.

#### <span id="page-12-3"></span>9.2. FERNWARTUNG

Ist ein Problem nicht auf telefonischem Supportweg lösbar, wird der Fernwartungszugang zur Problembehebung aktiviert. Der Support unterstützt und berät den Kunden bei der Handhabung bzw. Eingrenzung des Fehlers und bemüht sich um eine Fehlerbeseitigung mittels Fernwartung.

Die Software zur Fernwartung wird im Rahmen des Hotline-Nutzungsvertrages von ESA zur Verfügung gestellt.

Die zur Fernwartung notwendige Internetverbindung (VPN usw.) ist vom Kunden vor Beginn der Inbetriebnahme herzustellen und verfügbar zu halten.

Dateiname: Ausführungsstandard für Industrieanlagen V2 Version: 2.0 / Stand per 2016.02.11

# <span id="page-13-0"></span>10.ELEKTROINSTALLATION

#### <span id="page-13-1"></span>10.1. RICHTLINIEN

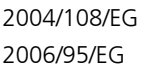

EMV-Richtlinie Niederspannungsrichtlinie

#### <span id="page-13-2"></span>10.2. HARMONISIERTE NORMEN

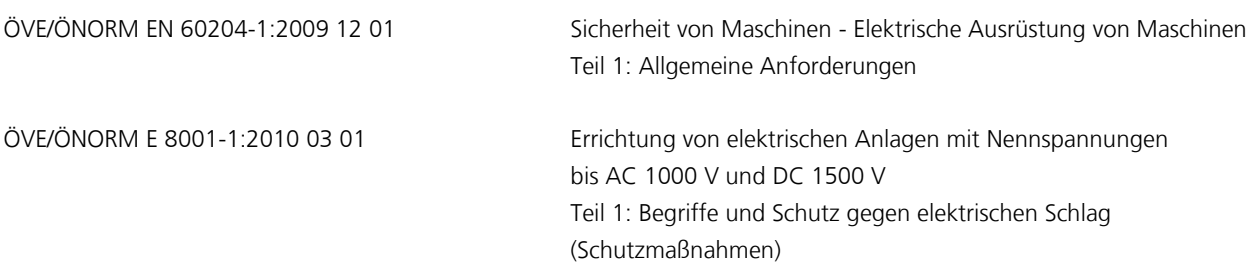

#### <span id="page-13-3"></span>10.3. KABEL

Die Verkabelung erfolgt mit PVC-Steuerleitungen mit einer Nennspannung U<sub>o</sub>/U von 300/500V, sofern keine anderswertigen Vereinbarungen getroffen wurden. Die Adern sind farblich oder durch Nummern gekennzeichnet. Die Kabel sind beim Verteiler und extern am Aggregat beschriftet.

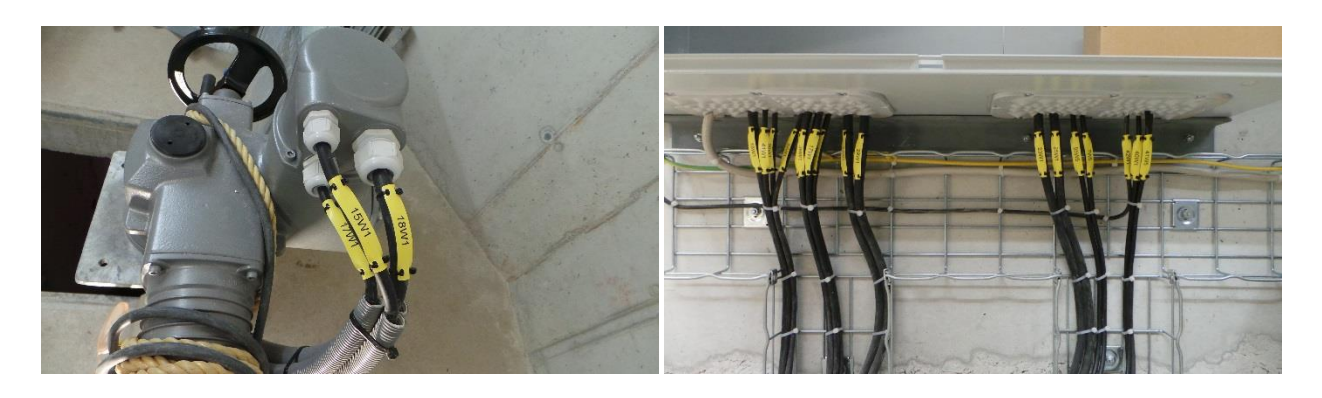

Als Kabelbeschriftung kommen bedruckbare gelbe Kunststoffschilder 55x15mm zum Einsatz, die mit Kabelbinder an den dafür vorgesehenen seitlichen Löchern am Kabel befestigt werden können. (siehe Bilder oben) Fabrikat: Phoenix Contact

#### <span id="page-13-4"></span>10.4. GITTERTRASSEN

Als Standard kommen galvanisch/elektrolytisch verzinkte Gittertrassen bzw. Gittertrassen aus Edelstahl (siehe Punkt 9.5) mit U-Profil zum Einsatz.

Gittertrassen werden soweit technisch möglich/sinnvoll stehend montiert um Schmutzablagerungen zu minimieren. Starkstromleitungen und Signalleistungen werden in den Gittertrassen getrennt voneinander verlegt.

Dateiname: Ausführungsstandard für Industrieanlagen V2 Version: 2.0 / Stand per 2016.02.11

## <span id="page-14-0"></span>10.5. OPTIONEN (GESONDERT ZU VEREINBAREN)

Gittertrassen in Edelstahl V2A bzw. V4A

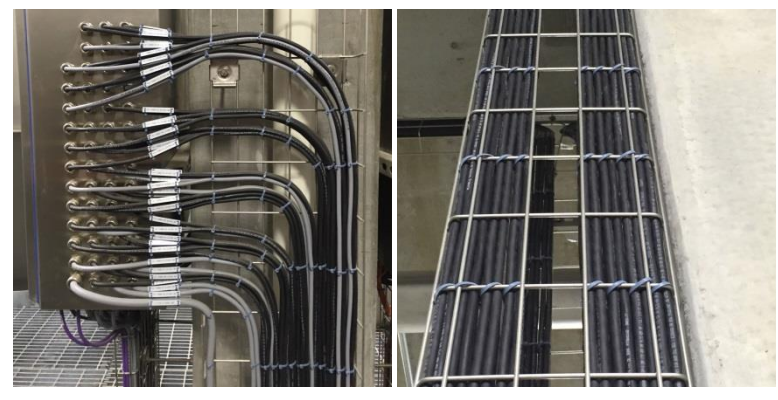

Waagrechte Montage mit Wand- und Deckenauslegern

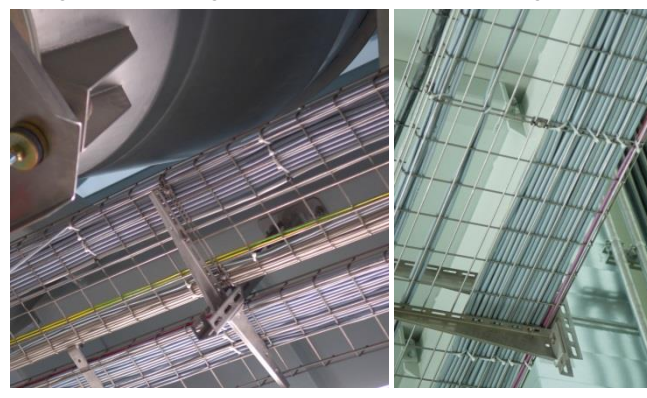

Trennstege für Leistungs- und Steuerleitungen

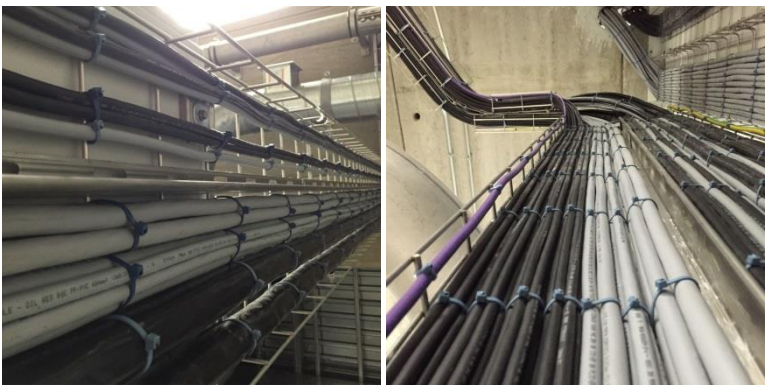

Dateiname: Ausführungsstandard für Industrieanlagen V2 Version: 2.0 / Stand per 2016.02.11

Kabel- Gerätebeschriftung mit gravierten Kunststoff Schilder

![](_page_15_Picture_2.jpeg)

Kabelbeschriftung mit gravierten Alu bzw. Edelstahl Schilder

![](_page_15_Picture_4.jpeg)

### <span id="page-16-0"></span>10.6. ALLGEMEINE BEDINGUNGEN FÜR VERKABELUNG

Die Anlage steht uns während der Verkabelung voll zur Verfügung. Voraussetzung ist eine mechanisch fertige Anlage. Verzögerungen, die aufgrund von nicht vorhersehbaren Ereignissen auftreten, werden vor Ort besprochen, und nach den jeweils gültigen Montagesätzen nach Aufwand verrechnet.

Der Projektleiter des Kunden muss erreichbar sein.

Zusätzliche Montagen sind nicht im Angebot enthalten und werden bei Bedarf nach Aufwand verrechnet. Zur Koordinierung der Verkabelung ersuchen wir Sie, 15 Arbeitstage im Voraus mit uns Rücksprache zu halten.

#### <span id="page-16-1"></span>10.6.1. Arbeiten inkludiert

Anschluss aller Sensoren, Aktoren, Zwischenklemmkästen, Schaltschränke Kennzeichnung der Leitungen. Verrohrung erfolgt in offener Ausführung Verlegung der Leitungen im bestehenden / neuen Tragsystem. Befestigung der Kabel mit Kabelbinder oder Kabelschellen wo vorgesehen. Im Lebensmittelbereich bzw. nach Vereinbarung werden detektierbare Kabelbinder verwendet.

#### <span id="page-16-2"></span>10.6.2. Arbeiten nicht inkludiert:

Maurer-, Grab-, Stemm-, Durchbruch- und Verputzarbeiten sowie mechanische Arbeiten an der Maschine / Anlage Anlagenbeleuchtung (siehe Lieferumfang Haustechnik)

Einbringung des Schaltschrankes und evtl. Montage der Bediengehäuse

Mechanische Montage des Schaltschrankes und der Bedienung

I/O Check (siehe Lieferumfang Automatisierung)

Änderungen / Erweiterungen

Anlagenerdung

Potentialausgleich

Anlagenversorgung – E-Anspeisung (Zuleitung) und Anschluss am Hauptverteiler erfolgen bauseits Verzögerungen aufgrund mechanisch nicht fertiger Anlage

#### <span id="page-16-3"></span>10.6.3. Abrechnung

Entsprechend den Vereinbarungen "Konditionen: Beistellung technisches Personal" in unserem Angebot bzw. unserer Auftragsbestätigung.

#### <span id="page-16-4"></span>10.6.4. Voraussetzungen – bauseits notwendige Vorbereitungen

Erforderliche Baupläne müssen vom Auftraggeber in elektronischer Form (DWG) zu Verfügung gestellt werden. Kernbohrungen und Grabarbeiten erfolgen bauseits und sind nicht in unserem Lieferumfang enthalten. Unbedingt erforderliche Scherenhebebühne oder Gelenkteleskopbühne für Arbeiten an Aggregaten über 4,5m Höhe vom Fußboden werden bauseits beigestellt. Absperrbare Räume müssen zur Verfügung gestellt werden. Für Montagearbeiten in oberen Etagen und am Siloboden muss bei Vorhandensein eines Lift für Personen- und (oder) Materialtransport dieser zur Verfügung gestellt werden. Montagearbeiten im Außenbereich sind nur während günstiger Witterungsverhältnisse (Eisund schneefrei, etc.) einzuplanen.